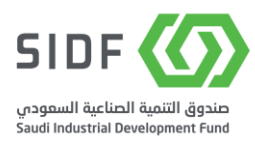

# Manual for دليل الربط مع البيانات المفتوحة من خالل واجهة برمجة التطبيقات Open Data, Application Programming Interface (API)

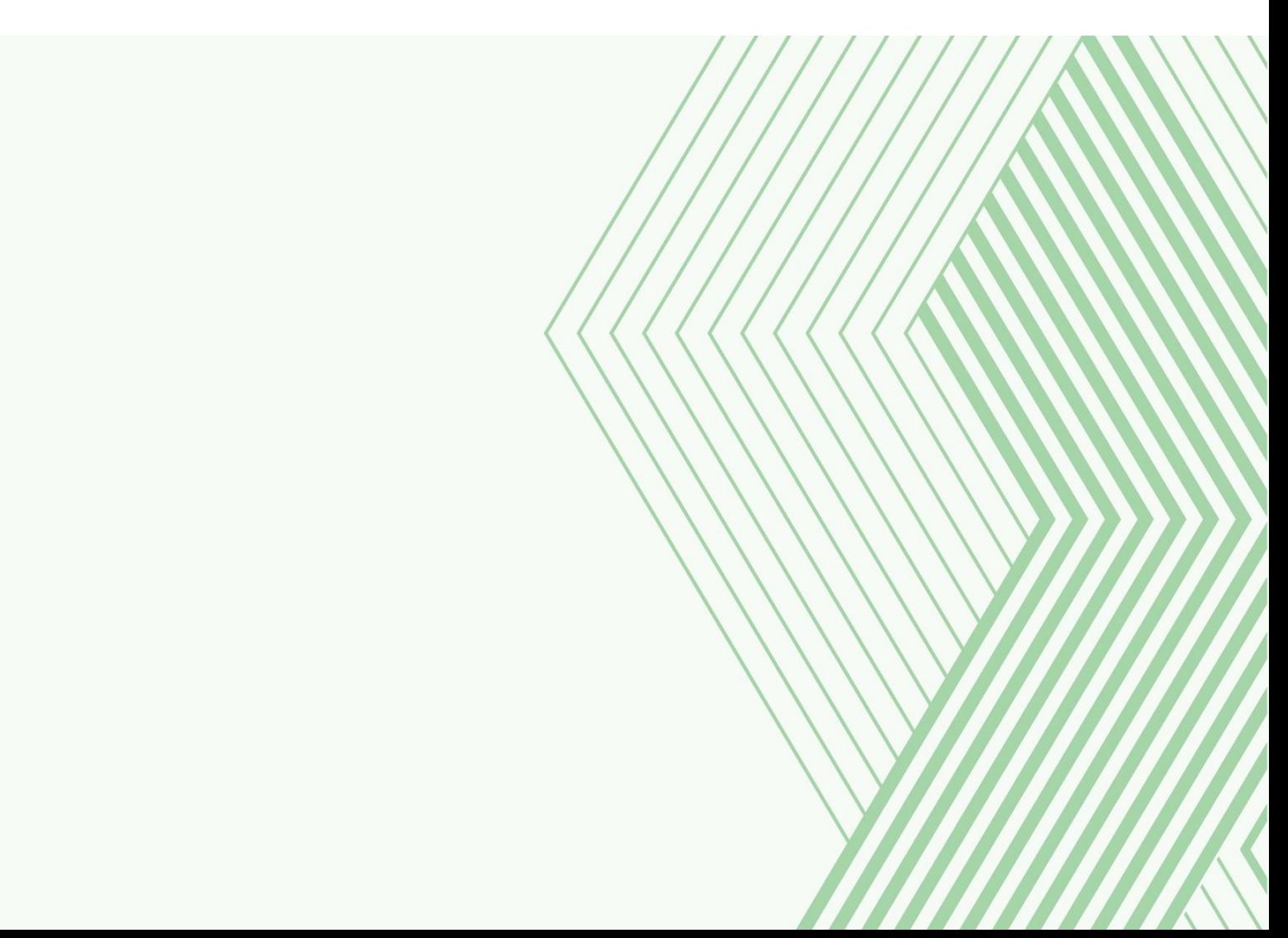

## Introduction to the feature الخاصية عن مقدمة

This feature is provided by SIDF to connect with the available Open Data through the Application Programming Interface (API) for the developers who are developing and programming Application that is using the open data.

### خطوات الربط steps Connection steps حضار الربط المستقلة المستقلة المستقلة المستقلة المستقلة التي تستقل المستقلة

By using SIDF main portal and accessing the Open Data website, you will be able to reach the service link:

ھي خاصية تقدم من الصندوق الصناعي للربط مع البیانات المفتوحة المتاحة عن طريق واجمات برمجة التطبیقات للمطورین الذین یرغبون في تطوير وبرمجة التطبیقات التي تستخدم البیانات المفتوحة.

باستخدام البوابة الرئيسية للصندوق الصناعي والدخول إلى موقع البيانات المفتوحة، ستتمكن من الوصول إلى رابط الخدمة:

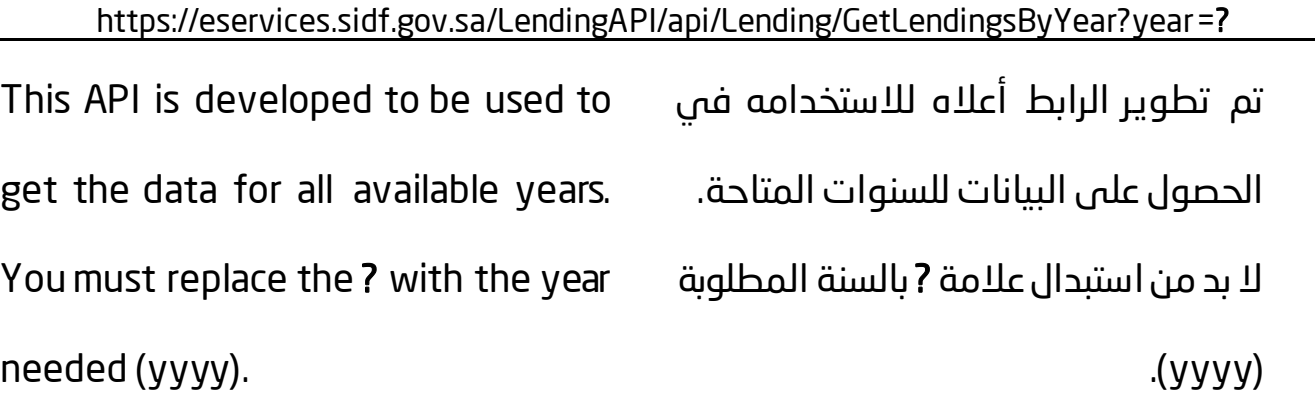

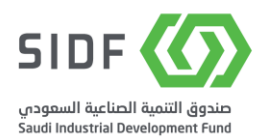